Dokumente

## Dokumente

## [Hauptseite](https://onlinehilfen.ra-micro.de/index.php/Hauptseite) > [E-Workflow](https://onlinehilfen.ra-micro.de/index.php/Kategorie:E-Workflow) > [E-Akte](https://onlinehilfen.ra-micro.de/index.php/E-Akte) > [Dokumente](https://onlinehilfen.ra-micro.de)

## Allgemein

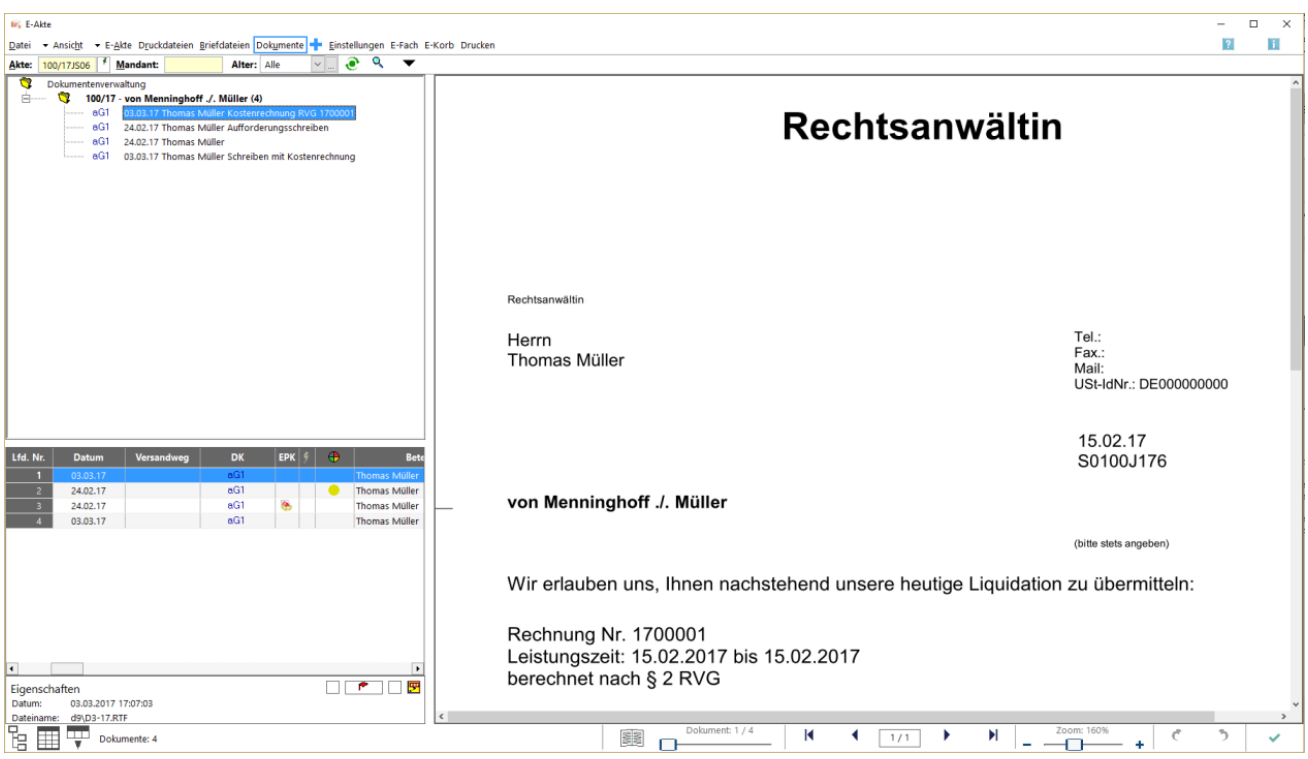

Das Menü *Dokumente* zeigt die *Dokumentenverwaltung* zu einer bestimmten Akte oder - nach Akten sortiert - zu einem Mandanten an. Die *Dokumentenverwaltung* ist eine Untermenge der [E-Akte,](https://onlinehilfen.ra-micro.de/wiki2/index.php/E-Akte) in der nur mit der *Textverarbeitung* zur Akte erstellte Dokumente (Druck- und Textdateien) - fortlaufend nummeriert als *Druckdatei* bzw. unter einem individuell vergebenen Namen als zur Akte gespeicherte Textdatei - pro [E-Akte](https://onlinehilfen.ra-micro.de/wiki2/index.php/E-Akte) verwaltet werden können. Die dort gespeicherten Dokumente können beliebig geändert, überschrieben und zusätzlich auch in die [E-Akte](https://onlinehilfen.ra-micro.de/wiki2/index.php/E-Akte) verlinkt werden. Die *Dokumentenverwaltung* ist insofern einer Art "Entwurfsverwaltung" gleichzusetzen. In der *KTV* (*Kanzlei-Textverarbeitung*) stehen für die Erstellung von Druckdateien im *Befehlsmenü* | ESC | die Programmfunktionen *Text in Druckdatei speichern* und für zur Akte erstellte Textdateien *Speichern unter* zur Verfügung. In der *Datenschnittstelle RA-MICRO Word + (extern)* gibt es die Programmfunktionen *Druckdatei speichern*, *Dokument an Ordner Text* und *Ausschnitt an Ordner Text*.